# **In-Class Laptop Use for Students Learning**

## Jiyeon Park & Abigail Aulbach Eastern Kentucky University

### **References**

n, R. M. (2016). The Impact of Laptop Use in the Jniversity.

da, N. J. (2013). Laptop multitasking hinders users and nearby peers. Computers & Education, 62,

- Computer or laptops are considered as an effective and critical learning tool at higher education, but research finding has shown the negative effects of in-class laptop is on student learning.
- College students showed distraction and low academic performance when they are allowed to use laptops in clas (Patterson & Patterson, 2016).
- In light of cognitive psychology theory on costs associated with multitasking, the laptop uses hindered classroom learning for both users and even nearby peers (Sana et al., 2013).
- Thus, college students should be guided for the effective laptop use in class. However, there is limited research on the strategies for effective use of laptop in class.
- This study purposes to examine the effects of behavior strategies regarding in-class laptop use.

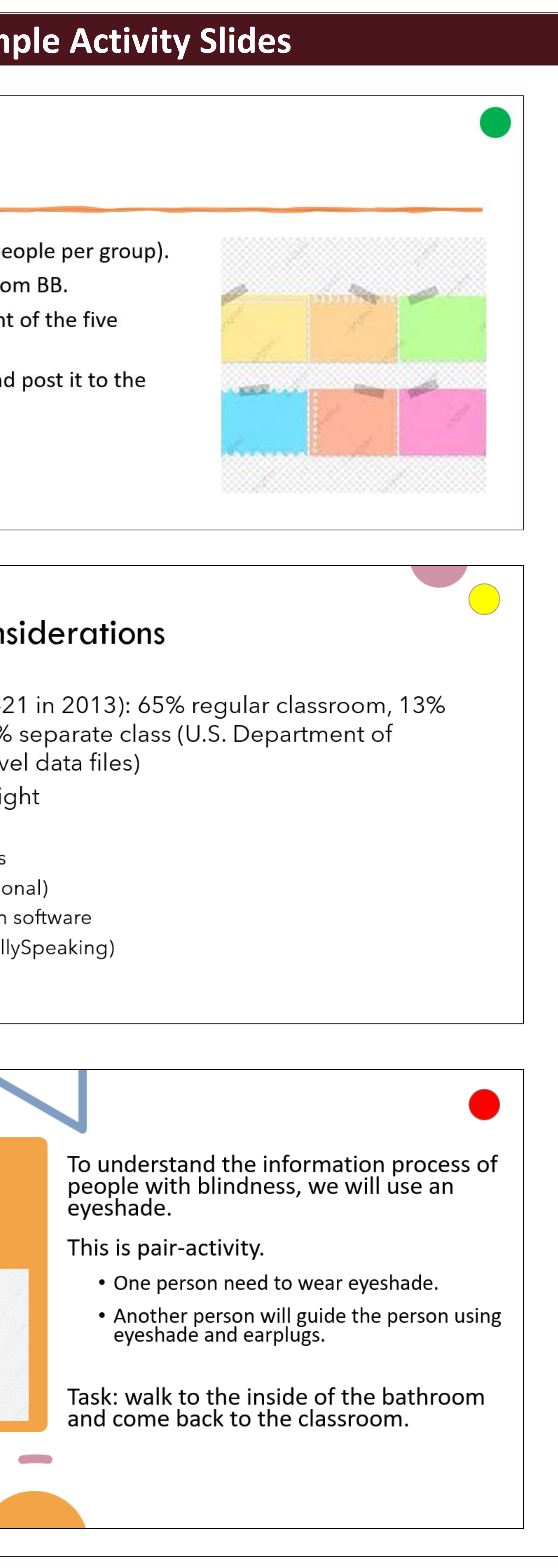

### **Introduction**

### **Color prompts for laptop use**

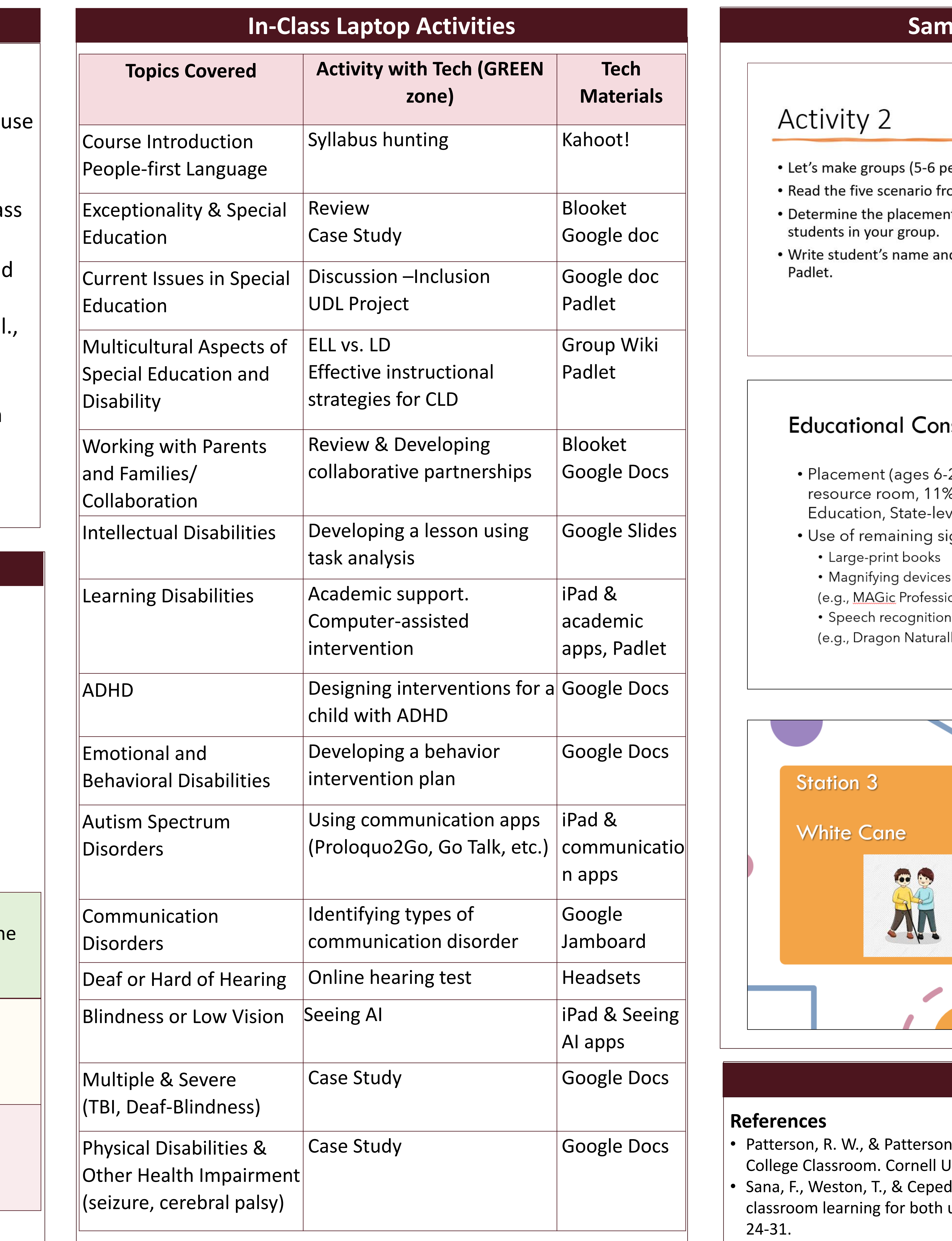

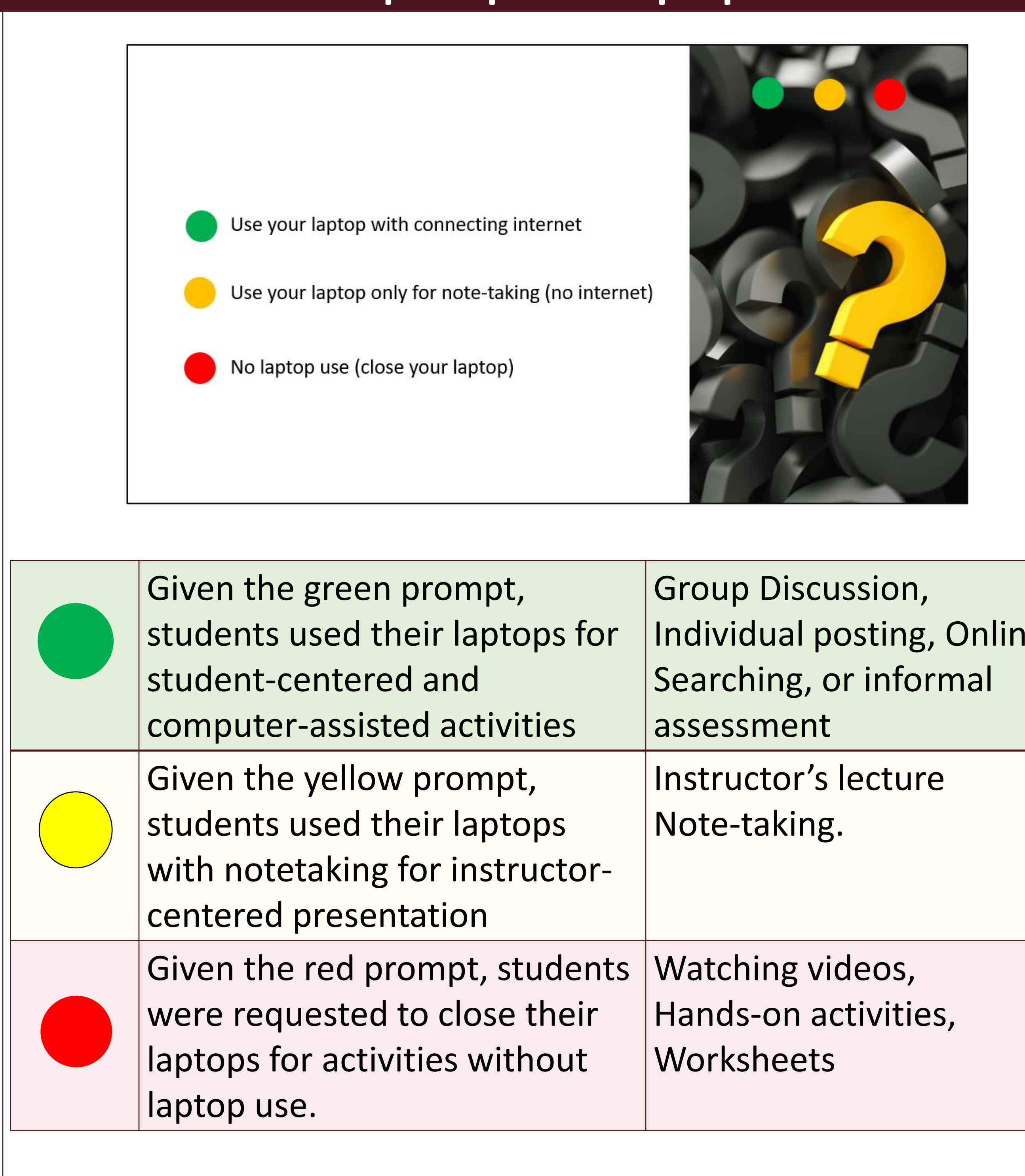